## **Reference Geometry**

*Description:* Planes, axes, coordinate systems, and 3d curves are all types of reference geometry. These references serve as aides to the design of parts.

*Note: Reference geometry can be helpful in using features such as lofts, sweeps, patterns, drafts, and chamfers.*

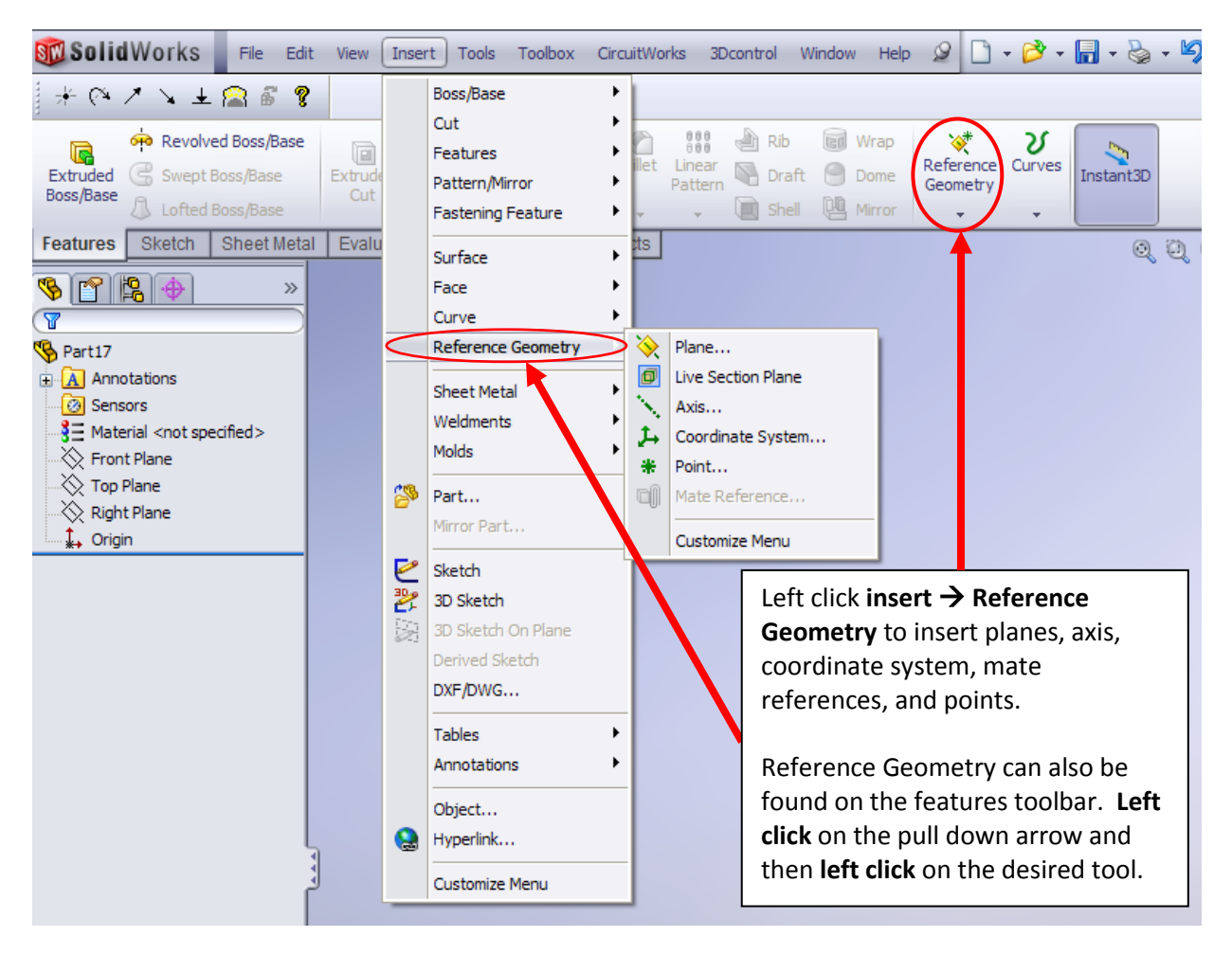

## **Types of Reference Geometry**

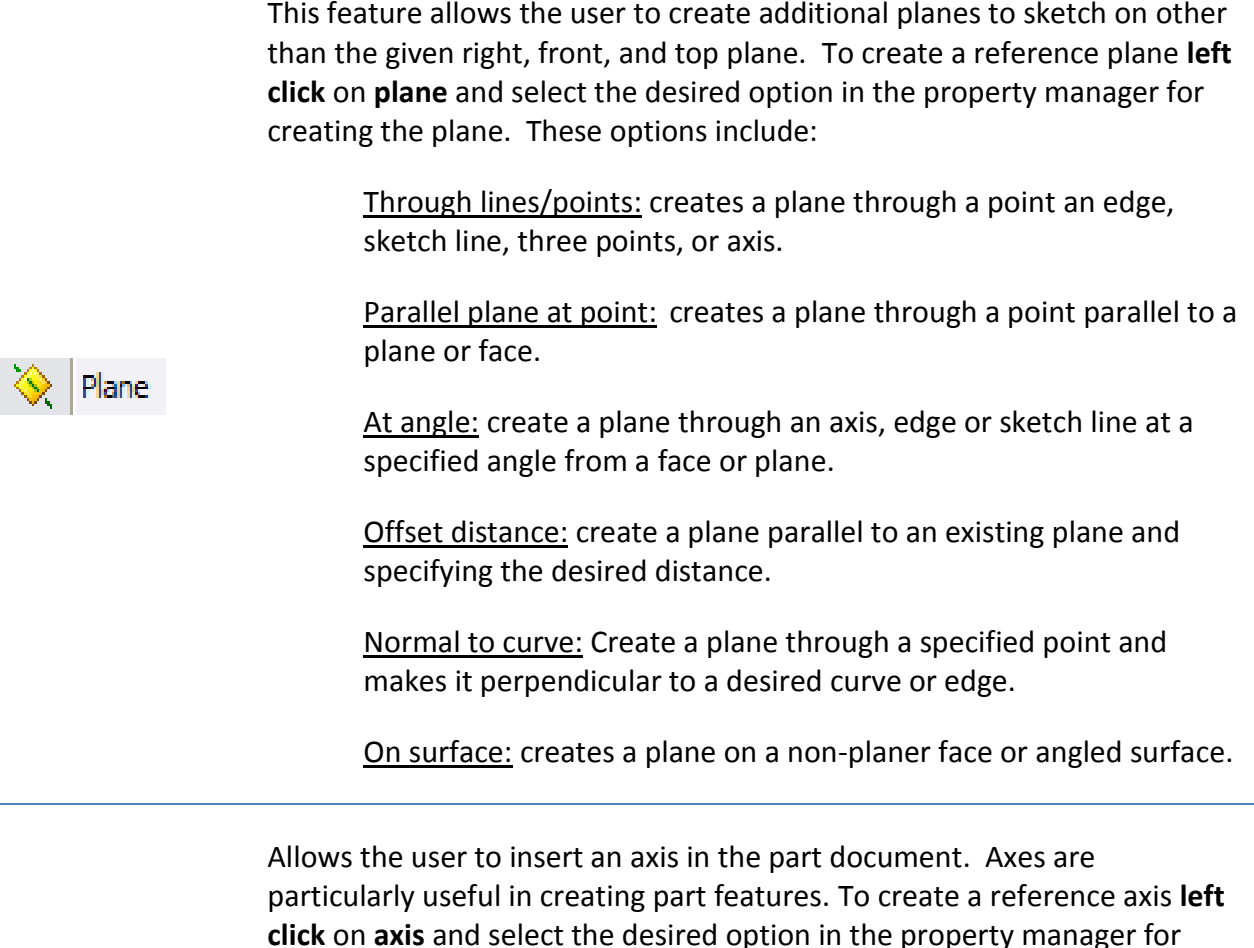

creating the axis. These options include:

On edge: places an axis on a desired edge or sketch line of the part.

Two planes: create an axis at the intersection of two planes or planar faces.

Two points/vertices: create an axis through two selected points, vertices, or midpoints on a line, edge, or part corner.

Cylindrical/conical faces: places an axis through the center of a circular, cylindrical, or conical face. This axis can also be seen by **right clicking** on **view** and then selecting **temporary axes**.

Point and a face: creates an axis perpendicular to a selected face or plane and through a selected point, midpoint, or vertex.

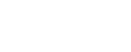

Axis

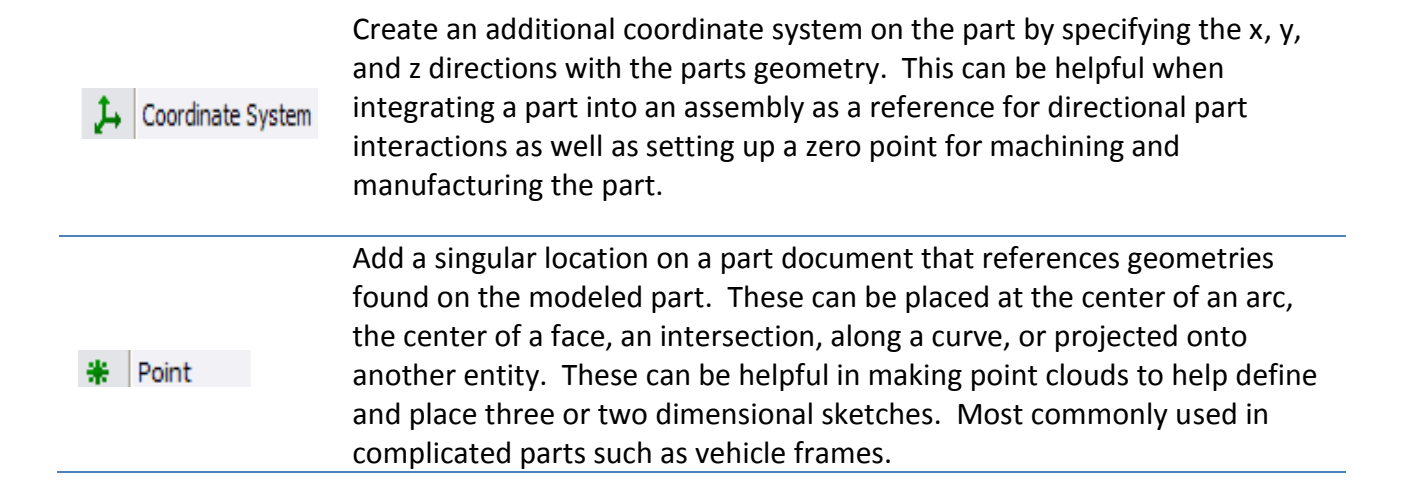